## **Basic string manipulation**

Worksheet 1

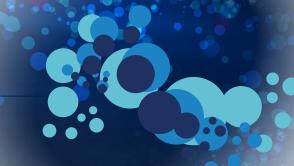

| - |                                                                                                    |  |  |  |  |  |
|---|----------------------------------------------------------------------------------------------------|--|--|--|--|--|
|   | Using the programming language you are studying, write code to carry out th following string manipulations.                      |  |  |  |  |  |
|   | (a) Concatenate the following first name and surname, including a space between them.                                            |  |  |  |  |  |
|   | Save the new string as FullName.                                                                                                 |  |  |  |  |  |
|   | Surname = "Smith"                                                                                                    |  |  |  |  |  |
|   | FirstName = "Alice"                                                                                                    |  |  |  |  |  |
|   | (b) Find the length of the following string: "Cambridge GCSE Computing"                                                          |  |  |  |  |  |
|   | (c) Count how many times the letter 'C' appears in the following string. "Cambridge GCSE Computing"                              |  |  |  |  |  |
|   | (d) Change all the letters in the following string to upper case or lower case a save as new strings. "Cambridge GCSE Computing" |  |  |  |  |  |

## **Basic string manipulation**

Worksheet 1

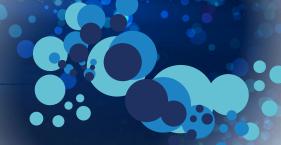

|     | GCSE Compu                    |                 |  |
|-----|-------------------------------|-----------------|--|
|     |                               |                 |  |
| • • | last ten charac<br>GCSE Compu | llowing string: |  |
|     |                               |                 |  |